Также была проведена оценка погрешности каждого из способов и, соответственно, их точность. Результаты приведены в таблице 4.

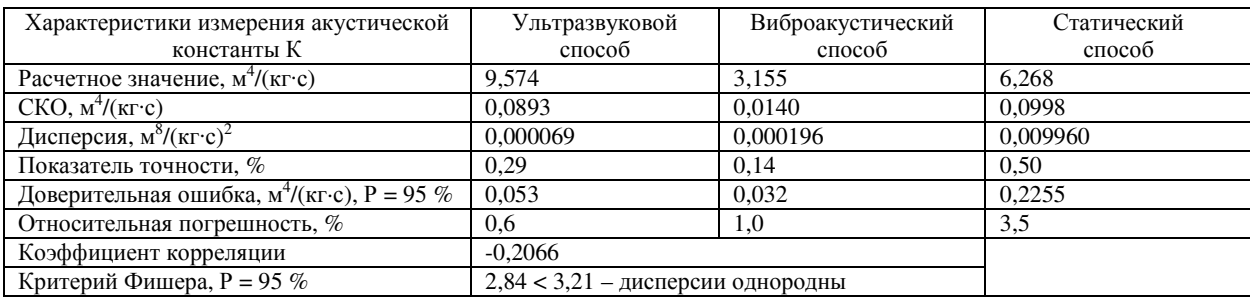

Статистический анализ данных

#### Таблица 4

Итак, меньшей погрешностью и лучшей точностью обладает виброакустический способ измерения. Более грубые ошибки получены при использовании способа статического изгиба.

Проверена корреляция между ультразвуковым и виброакустическим способами. Сильной корреляционной связи между ними не выявлено (r = -0,2066). Между тем, дисперсии выборок этих двух методов оказались однородными. На данном этапе исследований установлено, что наиболее приемлемым способом диагностики акустических свойств деревьев в молодом возрасте является использование виброакустический, с использованием установки типа «Резонанс-4», так как он дает точные и быстрые результаты. Не исключено, что существуют или могут быть разработаны иные способы контроля, поэтому исследования в данном направлении целесообразно продолжать.

# БИБЛИОГРАФИЧЕСКИЙ СПИСОК

- 1. ГОСТ 16483.9-73. Лревесина. Метолы определения модуля упругости при статическом изгибе.
- 2. ГОСТ 16483.31-74. Люевесина. Резонансный метод определения модулей упругости и слвига и декремента колебаний.
- 3. Алексеев И.А. Лесное товароведение с основами древесиноведения: учебное пособие. Йошкар-Ола: Изд-во МарГТУ, 2006. - 457 с.
- 4. Баженов В.А. Динамический модуль упругости древесины как показатель ее физико-механических свойств // Труды института леса. – М.: Изд-во АН СССР. – 1953. – Т. 2. – 451 с.
- 5. Федюков В.И. Ель резонансная: отбор на корню, выращивание, сертификация. Йошкар-Ола: МарГТУ, 1998. - 204 с.
- 6. Цветкова Е.М., Салдаева Е.Ю. Определение жесткости молодых деревьев ели // Материалы международной научно-технической конференции «Актуальные проблемы и перспективы развития лесопромышленного комплекса». - Кострома, 2012. - С. 45-48.

#### УДК 674.815

## ИССЛЕДОВАНИЕ ВОДОПОГЛОЩЕНИЯ СТРУЖКИ ДЛЯ ПРОИЗВОДСТВА ДРЕВЕСНО-СТРУЖЕЧНЫХ ПЛИТ

#### А.Н. Лаврова,

студ., ФГБОУ ВПО КГТУ, г. Кострома, РФ. anneshka\_lav@mail.ru

## Т.Н. Вахнина,

канд. техн. наук, доцент, ФГБОУ ВПО КГТУ, г. Кострома, РФ. t vachnina@mail.ru

Диверсификация древесных ресурсов для производства древесно-стружечных плит (ДСтП) является одним из направлений углубленной переработки древесины, это одна из самых актуальных задач на современном этапе развития российского ЛПК [6, 7].

Опыт использования отходов переработки древесины в плитном производстве неоднозначен. В начальном периоде производства плит использовали почти исключительно стружку-отходы, получаемую на деревообрабатывающих станках, а на отдельных предприятиях и опилки [4, 6, 12, 13]. В 1964-1968 гг. во ВНИИДреве были проведены широкие исследования по изучению свойств древесно-стружечных плит, изготовленных из станочной стружки и опилок, полученных при различных условиях. Это позволило доказать технико-экономическую целесообразность применения указанных видов древесных отходов в производстве ДСтП и разработать основные технологические предпосылки для создания установок малой мощности, предназначенных для изготовления плит из опилок и станочной стружки. После создания оборудования для измельчения древесины в качестве основного вида

сырья стали применять дровяную древесину и крупнокусковые отходы для получения специально изготовленной стружки. Сравнение физико-механических показателей плит из разных видов древесного сырья показало значительные преимущества использования специальной стружки.

Сыпучие «мягкие» отходы в виде стружек-отходов характерны тем, что имеют короткие и перерезанные волокна, что отрицательно сказывается на механической прочности изготавливаемых плит. Многие исследователи (И. Г. Корчаго, Т. Мелони, Я. Чижек) отмечают, что стружка-отходы негативно сказывается на прочности ДСтП при статическом изгибе и разбухании плит по толщине [3, 4, 10]. Причинами этого может быть как разная геометрия стружки-отходов и специальной стружки, так и разная способность к волопоглошению.

Однако добавление к специальной стружке стружки-отходов и опилок позволяет повысить некоторые механические свойства плит. По свидетельству Г.М. Шварцмана и Д.А. Щедро, добавление во внутренние слои плит ло 30-40% стружки-отхолов к специально изготовленной стружке повышает предел прочности при растяжении перпендикулярно пласти и удельное сопротивление выдергиванию шурупов [11]. Дальнейшее увеличение содержания стружки-отходов во внутренних слоях плит снижает эти показатели.

Такое влияние можно объяснить тем, что не плоская стружка-отходы частично располагается не в плоскости плиты, а под углом. В результате этого сопротивление растяжению плит перпендикулярно пласти оказывают не только клеевые швы, но и волокна древесины. При дальнейшем увеличении количества стружки-отходов во внутреннем слое плит резко ухудшается качество их склеивания, что снижает предел прочности плит при растяжении перпендикулярно пласти и сопротивление плит выдергиванию шурупов.

Необоснованные добавки станочной стружки в производство ДСтП на таких предприятиях, как Череповецкий фанерно-мебельный комбинат, ООО «Кроностар», приводят к слишком большому значению показателя «разбухание по толщине» [2]. Для эффективного использования данных древесных ресурсов в производстве древесно-стружечных плит необходимо использовать экспериментально и математически обоснованные рекомендации.

На кафедре МТД КГТУ было проведено исследование водопоглощения специальной и станочной стружки. В эксперименте использовалась станочная стружка-отходы хвойных пород из лаборатории деревообрабатывающих станков кафедры и специальная стружка из цеха ДСтП ОАО «Фанплит». Для исследования использовалась методика, разработанная И.Г. Корчаго [3].

В перфорированный металлический стакан с крышкой (диаметр отверстий 1 мм) помещалось 10 г стружки заданной влажности, стакан помещался в воду (высота воды над поверхностью крышки 20 мм). Через промежуток времени т стакан вынимался, чтобы удалить влагу с поверхности стружки. Для этого использовали компрессор со сжатым воздухом. Затем взвешивали стружку и определяли выходную величину - водопоглощение.

Водопоглощение стружки В, % определялось по формуле

$$
B = \frac{m_{n\pi} - m_c}{m_c} \cdot 100,\tag{1}
$$

где m<sub>an</sub> – масса стружки после пребывания в воде, кг; m<sub>c</sub> – масса сухой стружки, кг.

В качестве метода проведения экспериментального исследования водопоглощения станочной и специальной стружки выбран регрессионный анализ. Регрессионный анализ позволяет построить по результатам обработки эксперимента необходимую математическую модель. Линейное описание зависимости выходных величин от варьируемых факторов часто является слишком грубым, линейная модель не позволяет получить экстремумов выходных величин и оценить динамику их изменения [5, 8]. Поэтому для проведения эксперимента был выбран В-план второго порядка. Выходные величины:

 $V_1$  – водопоглощение березовой стружки от центробежных стружечных станков, %;  $V_2$  – водопоглощение станочной стружки-отходов хвойной породы, %;  $V_3$  – водопоглощение хвойной стружки от станка с ножевым валом, %;  $V_4$  – водопоглощение березовой стружки от станка с ножевым валом, %.

Диапазоны варьирования факторов представлены в табл. 1, план эксперимента и результаты статистической обработки экспериментальных данных - в табл. 2.

Таблина 1

| Варьируемые<br>факторы                   | Обозначение           |                               | Диапазоны варьирования |      |                        |          |      |     |
|------------------------------------------|-----------------------|-------------------------------|------------------------|------|------------------------|----------|------|-----|
|                                          | Нату-<br>раль-<br>ное | Коди-<br>рован<br>ван-<br>ное | факторов для стружки   |      |                        |          |      |     |
|                                          |                       |                               | специальной и от       |      | станочной и от станков |          |      |     |
|                                          |                       |                               | станков с ножевым      |      | с ножевым валом        |          |      |     |
|                                          |                       |                               | валом (хвоя)           |      |                        | (листва) |      |     |
|                                          |                       |                               | - 1                    |      | $+1$                   | $-1$     |      |     |
| Начальная влажность стружки, %           | W                     | A                             |                        |      |                        |          |      |     |
| Продолжительность пребывания в воде, мин |                       | $\Lambda$                     |                        | 62,5 | 120                    |          | 62.5 | 120 |

Диапазоны варьирования факторов

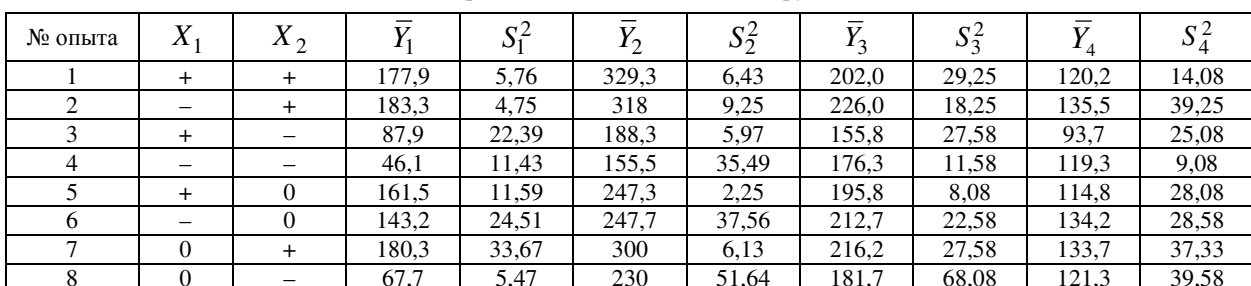

План эксперимента и результаты статистической обработки экспериментальных данных по определению водопоглощения стружки

По результатам обработки экспериментальных данных были получены математические модели водопоглощения стружки (проверка подтвердила их адекватность):

 $Y_1 = 152,25 + 8,835X_1 + 56,678X_2 - 0,25X_1^2 - 28,75X_2^2 - 11,75X_1X_2$  $Y2 = 264.725 + 7.285X1 + 62.262X2 - 3.225X12 + 0.275X22 - 5.375X1X2.$  $Y3 = 212.25 - 10.335X1 + 22.004X2 - 8.75X12 - 13.75X22 - 0.75X1X2.$  $Y4 = 134,25 - 10,169X1 + 9,168X2 - 10,25X12 - 7,25X22 + 2,75X1X2.$ 

Графики зависимостей для специальной стружки (от центробежных стружечных станков) представлены на рис. 1, 2, для станочной - на рис. 3, 4.

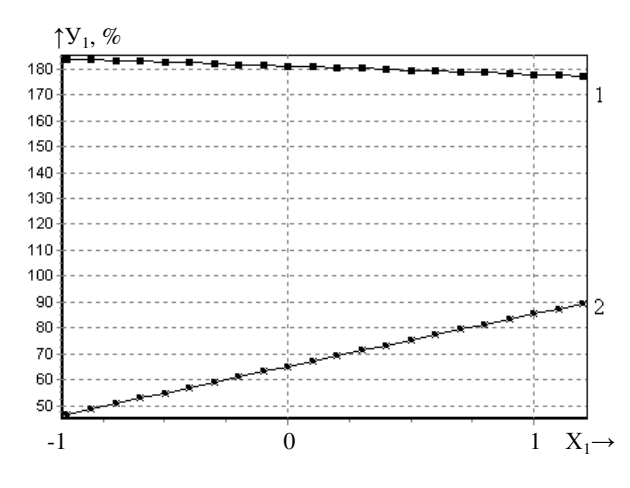

Рис. 1. График зависимости водопоглощения березовой стружки от центробежных стружечных станков (У<sub>1</sub>) от начальной влажности стружки  $(X_1)$ :

 $1 - X_2 = +1$ (максимальная продолжительность пребывания в воде);

 $2 - X_2 = -1$ (минимальная продолжительность пребывания в воде)

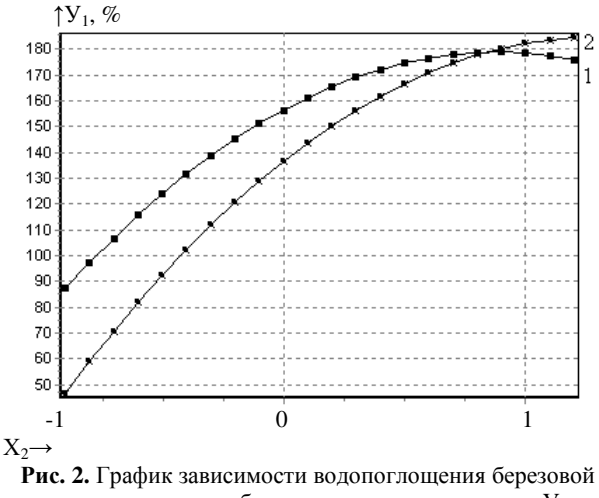

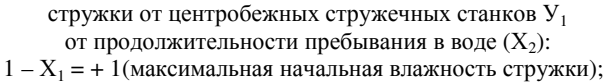

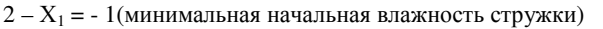

С увеличением начальной влажности специальной стружки уменьшается степень влияния продолжительности водопоглощения. При любой исходной влажности специальной стружки водопоглощение в первый период резко нарастает, затем стабилизируется.

В начальный период времени контакта с водой специальная стружка с меньшей влажностью меньше поглощает воду. Причина этого, по всей видимости, в ухудшении смачивания абсолютно сухой стружки. Однако затем для данной стружки скорость водопоглощения резко увеличивается, и в конце диапазона варьирования продолжительности водопоглощения эта стружка имеет несколько большее значение водопоглощения.

Водопоглощение станочной стружки-отходов подчиняется закономерностям того же характера, что и специальной стружки, однако изначально оно в 2,5 раза больше. Увеличение продолжительности контакта с водой до 120 мин для специальной стружки приводит к некоторому замедлению водопоглощения (процесс подходит к пределу насыщения), для станочной стружки этот период характеризуется значительным ростом скорости поглощения воды. Причина различий - значительные повреждения древесных волокон в стружке-отходах, кроме того, изначально водопоглощение березы (а именно из нее на центробежных стружечных станках была изготовлена специальная стружка) как более плотной породы меньше, чем древесины хвойных пород [1, 9]. Результаты эксперимента опровергли мнение

И.Г. Корчаго, что водопоглощение станочной стружки может быть примерно равным, или даже меньше, чем у специальной стружки.

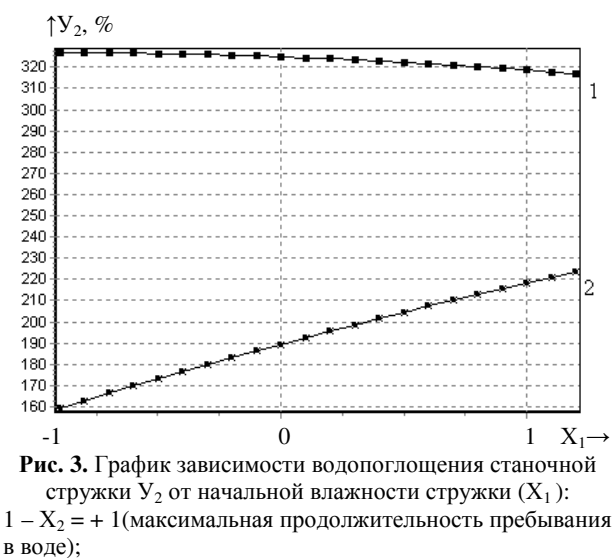

 $2 - X_2 = -1$ (минимальная продолжительность пребывания в воле)

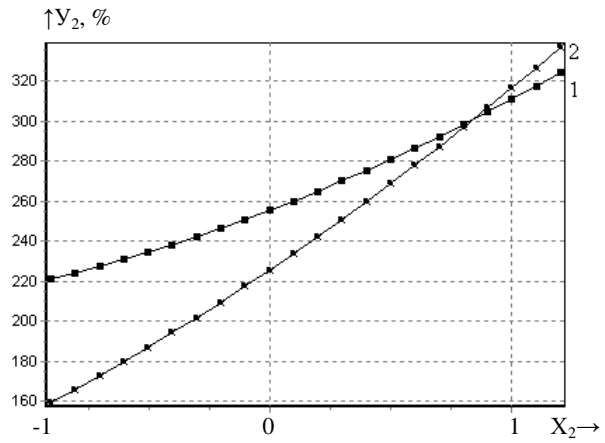

Рис. 4. График зависимости водопоглощения станочной стружки  $Y_2$  от продолжительности пребывания в воде  $(X_2)$ :  $1 - X_1 = + 1$ (максимальная начальная влажность стружки);  $2 - X_1 = -1$ (минимальная начальная влажность стружки)

Анализируя данные зависимости, можно предложить для специальной и станочной стружки влажность до осмоления 2...4 %, при этом скорость впитывания нанесенного на ее поверхность связующего будет минимальной. Время транспортировки осмоленной стружки желательно сократить до минимально возможного по технологии. Ввиду значительного водопоглощения станочной стружки (и возникающей из-за этого повышенной впитываемости связующего) ее долю в структуре древесного сырья для производства ДСтП желательно уменьшить и поддерживать на постоянном уровне для стабилизации физико-механических свойств плит.

## БИБЛИОГРАФИЧЕСКИЙ СПИСОК

- 1. Боровиков А.М., Уголев Б. Н. Справочник по древесине / под ред. Б. Н. Уголева. М.: Лесная промсть, 1989. – 296 с.
- 2. Вахнина Т.Н., Поспелова М. К. Исследование свойств плит с добавками станочной стружки // Материалы 61-й межвузовской научно-технической конференции молодых ученых и студентов «Студенты и молодые ученые КГТУ – производству». – Кострома: КГТУ, 2009. – С. 169–170.
- 3. Корчаго И.Г. Применение древесноплитных материалов в строительстве. М.: Стройиздат, 1984. -94 c.
- 4. Мелони Т. Современное производство древесностружечных и древесноволокнистых плит: пер. с англ. - М.: Лесная пром-сть, 1982. - 416 с.
- 5. Пижурин А.А., Розенблит М. С. Исследование процессов деревообработки. М.: Лесная пром-сть, 1984. - 232 c.
- 6. Титунин А.А., Каравайков В.М., Вахнина Т.Н. Эколого-экономические аспекты безотходных технологий переработки лесных ресурсов. - М.: Новые технологии, 2007. - 60 с.
- 7. Титунин А.А. Ресурсосбережение в деревообрабатывающей промышленности. Организационно технические аспекты: монография. – Кострома: Изд-во Костромского гос. техн. ун-та, 2008. – 141 с.
- 8. Хартман К. Планирование эксперимента в исследовании технологических процессов. М.: Мир,  $1976. - 552c.$
- 9. Харук Е.В. Проницаемость древесины газами и жидкостями. Новосибирск: Наука, 1976. 190 с.
- 10. Чижек Я. Свойства и обработка древесностружечных и древесноволокнистых плит: пер. с чешск. / отв. ред. В. Д. Бекетов. - М.: Лесная пром-сть, 1989. - 392 с.
- 11. Шварцман Г.М., Щедро Д.А. Производство древесностружечных плит. М.: Лесная пром-сть, 1987.  $-320c$ .
- 12. Уголев Б.Н. Древесиноведение с основами лесного товароведения. Изд. 3-е, перераб. и доп. М.: МГУЛ, 2001. - 340 с.
- 13. Угрюмов С.А. Организационно-техническое обеспечение производства композиционных материалов на основе древесины и костры льна: монография. - Кострома: Изд-во Костромского гос. технол. ун-та, 20008. - 147 с.